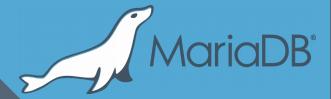

# [Some of] New Query Optimizer features in MariaDB 10.3

Sergei Petrunia <sergey@mariadb.com> MariaDB Shenzhen Meetup November 2017

### Plan

- MariaDB 10.2: Condition pushdown
- MariaDB 10.3: Condition pushdown through window functions
- MariaDB 10.3: GROUP BY splitting

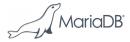

# Condition pushdown

- Just condition pushdown in 10.2
- Pushdown through window functions in 10.3

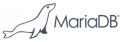

# Background - derived table merge

"VIP customers and their big orders from October"

```
select *
from
  vip_customer,
  (select *
    from orders
    where order_date BETWEEN '2017-10-01' and '2017-10-31'
    ) as OCT_ORDERS
where
  OCT_ORDERS.amount > 1M and
  OCT_ORDERS.customer_id = customer.customer_id
```

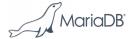

### Naive execution

```
select *
from
  vip customer,
  (select *
   from orders
   where
     order date BETWEEN '2017-10-01' and
                         '2017-10-31'
    as OCT ORDERS
where
  OCT ORDERS.amount > 1M and
  OCT ORDERS.customer id =
                                         vip_customer
  vip customer.customer id
```

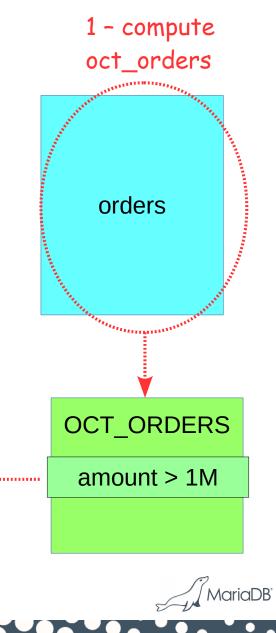

2- do join

# Derived table merge

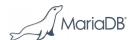

# Execution after merge

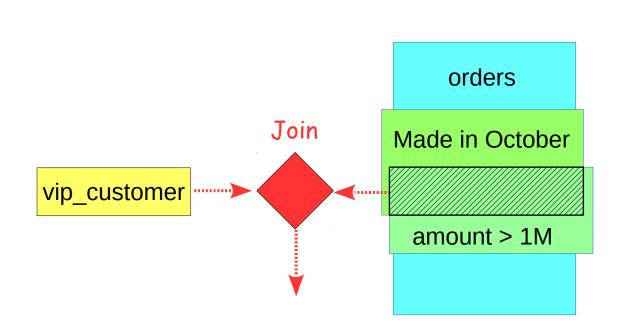

- Allows the optimizer to do customer->orders or orders → customer
- Good for optimization

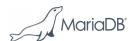

# Another use case - grouping

```
create view OCT_TOTALS as
select
    customer_id,
    SUM(amount) as TOTAL_AMT
from orders
where
    order_date BETWEEN '2017-10-01' and '2017-10-31'
group by
    customer_id

select * from OCT_TOTALS where customer_id=1
```

Can't merge due to GROUP BY in the child.

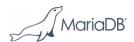

## **Execution is inefficient**

1 - compute all totals

```
create view OCT TOTALS as
select
   customer id,
  SUM(amount) as TOTAL_AMT
from orders
where
   order date BETWEEN '2017-10-01' and '2017-10-31'
group by
   customer id
select * from OCT TOTALS where customer id=1
```

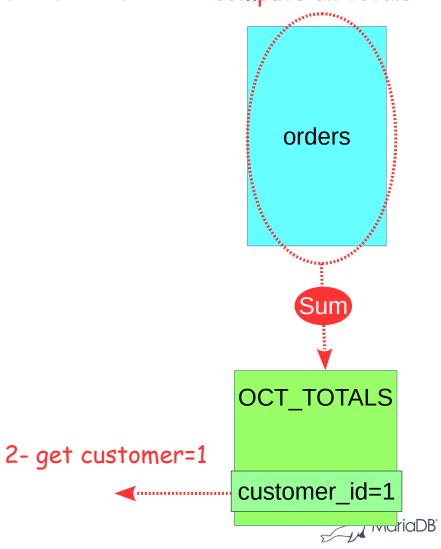

# Condition pushdown

from OCT TOTALS

where customer id=1

- Can push down conditions on GROUP BY columns
- ... to filter out rows that go into groups we dont care about

# Condition pushdown

1 - find customer\_id=1

```
create view OCT TOTALS as
select
   customer id,
   SUM (amount) as TOTAL AMT
from orders
where
  order date BETWEEN '2017-10-01' and '2017-10-31'
group by /
  customer id
select *
from OCT TOTALS
where customer id=1
```

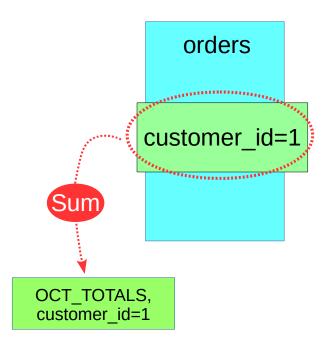

Looking only at rows you're interested in is much more efficient MariaDB

### MariaDB 10.3: Pushdown through Window Functions

"Customer's biggest orders"

```
create view top three orders as
select *
from
  select
    customer id,
    amount,
   rank() over (partition by customer id
                 order by amount desc
                 ) as order rank
  from orders
  as ordered orders
where order rank<3
```

select \* from top\_three\_orders where customer\_id=1

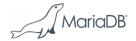

### MariaDB 10.3: Pushdown through Window Functions

select \* from top\_three\_orders where customer\_id=1

### MariaDB 10.2, MySQL 8.0

- Compute top\_three\_orders for all customers
- select rows with customer\_id=1

### MariaDB 10.3 (and e.g. PostgreSQL)

- Only compute top\_three\_orders for customer\_id=1
  - This can be much faster!
  - Can make use of index(customer\_id)

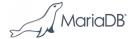

# "Split grouping for derived"

```
create view OCT TOTALS as
select
   customer id,
   SUM (amount) as TOTAL AMT
from orders
where
  order date BETWEEN '2017-10-01' and '2017-10-31'
group by
  customer id
select *
from
  customer, OCT TOTALS
where
  customer.customer id=OCT TOTALS.customer id and
  customer.customer name IN ('Customer 1', 'Customer 2')
```

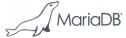

orders

# Execution, the old way

```
create view OCT TOTALS as
select
   customer id,
   SUM(amount) as TOTAL AMT
from orders
where
  order date BETWEEN '2017-10-01' and '2017-10-31'
group by
  customer id
select *
from
  customer, OCT TOTALS
                                                      customer
where
  customer.customer id=
 OCT TOTALS.customer id and
  customer.customer name IN ('Customer 1',
                             'Customer 2')
                                                     Customer 1
```

 Inefficient, OCT\_TOTALS is computed for \*all\* customers.

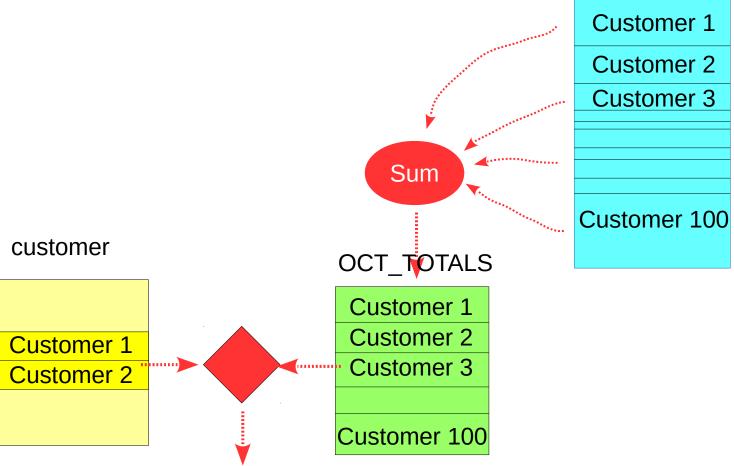

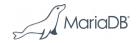

# Split grouping execution

- Can be used when doing join from customer to orders
- Must have equalities for GROUP BY columns:

```
OCT_TOTALS.customer_id=customer.customer_id
```

- This allows to select one group
- The underlying table (orders) must have an index on the GROUP BY column (customer\_id)
  - This allows to use ref access

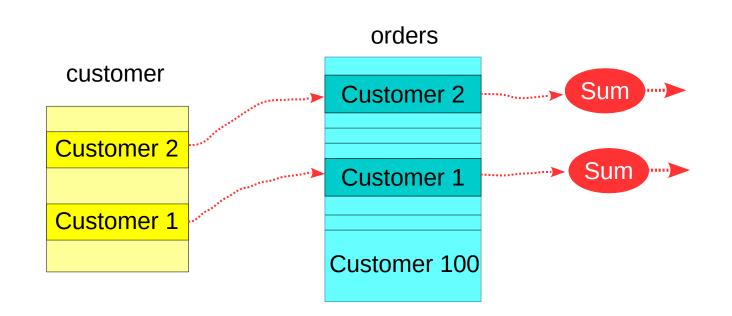

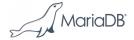

# Split grouping execution

```
create view OCT_TOTALS as select
   customer_id,
   SUM(amount) as TOTAL_AMT
from orders
where
   order_date BETWEEN '2017-10-01' and '2017-10-31'
group by
customer_id
```

| id | select_type     | table                   | type | possible_keys | +           | +<br>  key_len<br>+ | ref<br>              | <br>  rows<br> | ++<br>  Extra |
|----|-----------------|-------------------------|------|---------------|-------------|---------------------|----------------------|----------------|---------------|
| 1  | PRIMARY         | customer                | ALL  | PRIMARY       | NULL        | NULL                | NULL                 | 1000           | i i           |
| 1  | PRIMARY         | <derived2>  </derived2> | ref  | key0          | key0        | 4                   | customer.customer_id | 36             | 1             |
| 2  | LATERAL DERIVED | orders                  | ref  | customer_id   | customer_id | 4                   | customer.customer_id | 365            | Using where   |

- EXPLAIN shows "LATERAL DERIVED"
- @@optimizer\_switch flag: split\_grouping\_derived (ON by default)
- Not fully cost-based choice atm (check query plan, use if possible and certainly advantageous) Priade

# Summary

- MariaDB 10.2: Condition pushdown for derived tables optimization
  - Push a condition into derived table
  - Used when derived table cannot be merged
  - Biggest effect is for subqueries with GROUP BY
- MariaDB 10.3: Condition Pushdown through Window functions
- MariaDB 10.3: Lateral derived optimization
  - When doing a join, can't do condition pushdown
  - So, lateral derived is used. It allows to only examine GROUP BY groups that match other tables. It needs index on grouped columns
  - Work in progress (optimization process is very basic ATM)

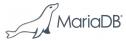

# Thanks!

Discussion

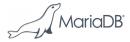